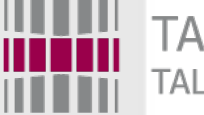

TALLINNA TEHNIKAÜLIKOOL TALLINN UNIVERSITY OF TECHNOLOGY

# Programmeerimise süvendatud algkursus ITI0140

2014

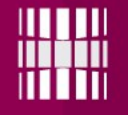

### Teemad

●Sõne (ingl *string*) ●Järjend (ingl *list*) ●Funktsioon (ingl *function*) ●Ennik või n-korteež (ingl *tuple*) ●Ülesanne

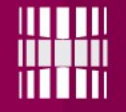

## Sõne (ingl *string*)

Milleks kasutatakse? Tekst-tüüpi muutujate esitamiseks

tervitus = 'Tere!'

 $tervitus = "Tere!"$ 

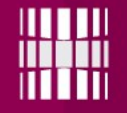

## Operatsioonid sõnedega

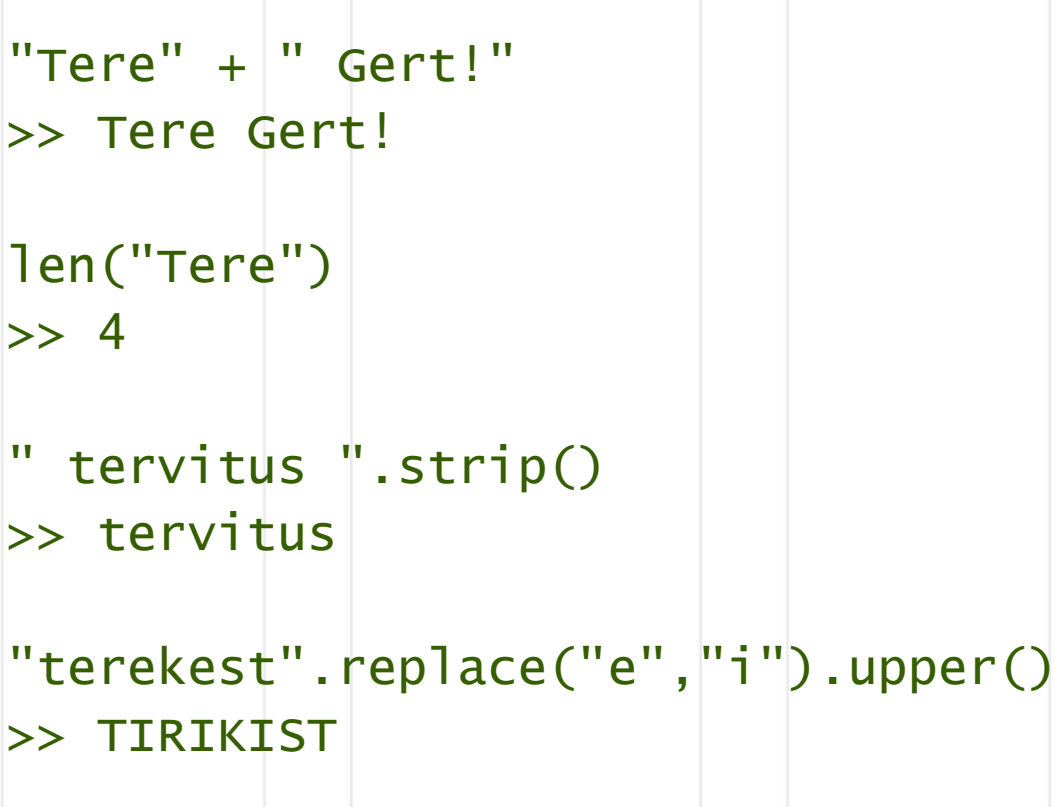

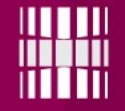

### Operatsioonid sõnedega

Sõne elementide (tähemärkide) ligipääs ja lõiked (ingl *slice*)

```
tervitus = "Tere!"print(tervitus[1])
>> e
```

```
print(tervitus[1:3])
>> er
# s.t [1..3) ehk viimast ei võeta
```

```
print(tervitus[1:-1])
```
>> ere

 $#$  -1 tähendab, et lõpust üks vähem

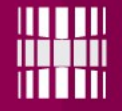

#### Operatsioonid sõnedega

```
tervitus = "Tere!"print(tervitus[0:5:1])
>> Tere!
# [0..5) ja iga "esimene" element
print(tervitus[::1])
>> Tere!
print(tervitus[::2])
\gg Tr!
# Iga teine element
```
# PS! Lõike saab võtta väga kavalalt – googelda "python slice notation"

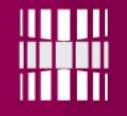

#### Vaata lisaks!

Pythoni dokumentatsioon aitab alati!

http://docs.python.org/3/library/string.html

Või lihtsalt googelda "string python"

PS! Pane tähele, millise Pythoni versiooni dokumentatsiooni vaatad

## Järjend (ingl *list*)

Milleks kasutatakse? Loetelu esitamiseks Järjenditega realiseeritakse järjekordi (ingl *queue*) ja pinusid (ingl *stack*)

tyhi  $= []$ 

teadlased =  $['Turing'', 'Dijkstra'',$ "Knuth", "Kolmogorov"]

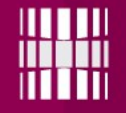

Kuvamine print(teadlased) >> ["Turing", "Dijkstra", "Knuth", "Kolmogorov"] Elementide arv(järjendi pikkus) len(teadlased)  $\Rightarrow$  4 Kuulumise kontroll if "Dijkstra" in teadlased: print("Dijkstra on teadlane!") >> Dijkstra on teadlane!

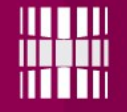

Järjendi ühe elemendi või elementide lõigu (ingl *slice*) kuvamine

print(teadlased[0]) >> Turing # NB! Vastuseks on sõne

print(teadlased[0:2]) >> ["Turing", "Dijkstra"] # NB! Vastuseks on järjend # s.t [O..2) ehk viimast ei võeta

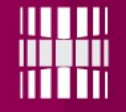

Minimaalse või maksimaalse elemendi leidmine min([42, 12, 99, 66])  $\gg 12$ max([42, 12, 99, 66]) >> 99

Järjendite liitmine  $[42, 12]$  +  $[99, 66]$  $>> [42, 12, 99, 66]$ NB! Järjendi elementide järjekord on tähtis  $[42, 12]$  ==  $[12, 42]$ >> False  $[42, 12] == [42, 12]$ >> True

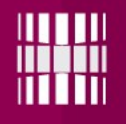

Elementide lisamine lõppu  $1 = [2, 4, 6]$ l.append(8) print(l)  $>> [2, 4, 6, 8]$ 

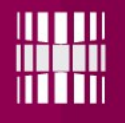

Elementide lisamine määratud kohta  $1 = [2, 4, 6]$ l.insert(1, 8) print(l)  $>> [2, 8, 4, 6]$ # Indekseerimine algab arvust nu11!

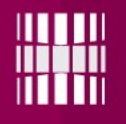

Antud väärtusega (NB!) elemendi eemaldamine  $1 = [2, 4, 6, 8]$ l.remove(4) print(l)  $>> [2, 6, 8]$ 

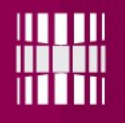

Elemendi eemaldamine  $1 = [2, 4, 6, 8]$ l.pop(2) print(l)  $>> [2, 4, 8]$ 

### Ja see pole veel kõik...

Pythoni reference aitab alati!

https://docs.python.org/3/tutorial/datast ructures.html#more-on-lists

Või lihtsalt googelda "list python"

PS! Pane tähele, millise Pythoni versiooni dokumentatsiooni vaatad

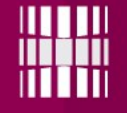

#### Järjendiga for-tsükkel

```
Indeksiga variant
1 = [2, 4, 6]for i in range(len(l)):
    print("Element indeksiga", i,
    "väärtus on", l[i])
>> Element indeksiga 0 väärtus on 2
Element indeksiga 1 väärtus on 4
Element indeksiga 2 väärtus on 6
```
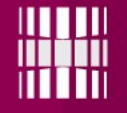

### Järjendiga for-tsükkel

Indeksita variant  $1 = [2, 4, 6]$ for i in l: print(i)  $\Rightarrow$  2 4 6

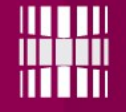

#### Järjendiga for-tsükkel

Enumerate variant  $1 = [2, 4, 6]$ for i, val in enumerate(1):  $print(i, ":", va])$  $>> 0 : 2$ 1 : 4 2 : 6

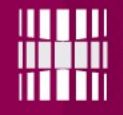

#### Funktsioon

Milleks kasutatakse funktsioone? Meie kontekstis – alamülesande lahendamiseks

def alam(): print("Kutsuti välja funktsioon alam()!")

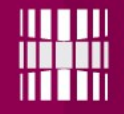

#### Funktsioon

def alam(): print("Kutsuti välja funktsioon alam()!")

print("Peaprogramm alustab tööd") alam() print("Peaprogramm lõpetab")

>> Peaprogramm alustab tööd Kutsuti välja funktsioon alam()! Peaprogramm lõpetab

### Argumentidega funktsioon

Argumendid sarnanevad matemaatikast tuntud funktsiooni parameetritele

def ruumala(a, b, c): print("Risttahuka ruumala on", a\*b\*c, "kuupmeetrit.")

ruumala $(2, 3, 4)$ >> Risttahuka ruumala on 24 kuupmeetrit.

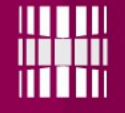

### Väärtusega funktsioon

Funktsioon tagastab väärtuse muutujana

def ruumala(a, b, c): return a\*b\*c

 $x = r$ uumala(2, 3, 4)  $y = r$ uumala $(3, 4, 5)$  $print(x, y, x + y)$  $>> 246084$ 

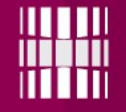

#### Esimesed ohukohad

def ruumala(a, b, c): return a\*b\*c

 $print(ruuma$ ]a("oops",  $|3, |4)$ )  $\gg$  ?

oopsoopsoopsoopsoopsoopsoopsoopsoopso opsoopsoops

Erinditest (ingl *exception*) räägime hiljem!

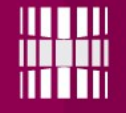

## Lisainfo

Pythoni reference aitab alati!

http://docs.python.org/3/tutorial/con trolflow.html#defining-functions

Või lihtsalt googelda "defining functions python"

PS! Pane tähele, millise Pythoni versiooni dokumentatsiooni vaatad

### Ennikud

Ennikud on peaaegu samad nagu järjendid, aga neid ei saa peale loomist muuta (*immutable type*).

```
t = () # NB! t = (1, )t = (1, "esimene", 345.43, "tekst")print(t[0])
\rightarrow 1
t[0] = 123Traceback (most recent call last):
  File "<pyshell#10>", line 1, in <module>
    t[0] = 123TypeError: 'tuple' object does not support item 
assignment
```
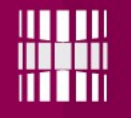

# Ülesanne

Koosta funktsioon *brackets*, millel on argumendiks sõne, mis koosneb sulgudest '(', ')', '[', ']', '{' ja '}'. Kontrollida, kas sõne vastab järgmistele tingimustele:

1) tühi sõne (pikkusega null) on korrektne;

2) kui sõne A on korrektne, siis ka  $(A)$ ,  $[A]$  ja  $\{A\}$  on korrektsed sõned;

3) kui sõned A ja B on korrektsed, siis ka AB on korrektne sõne.

Korrektse sõne korral peab funktsioon trükkima vastavasisulise teate. Mittekorrektse sõne puhul peab funktsioon välja trükkima (0 indekseeritud) positsiooni sõnes, kus mittekorrektsus ilmsiks tuleb.

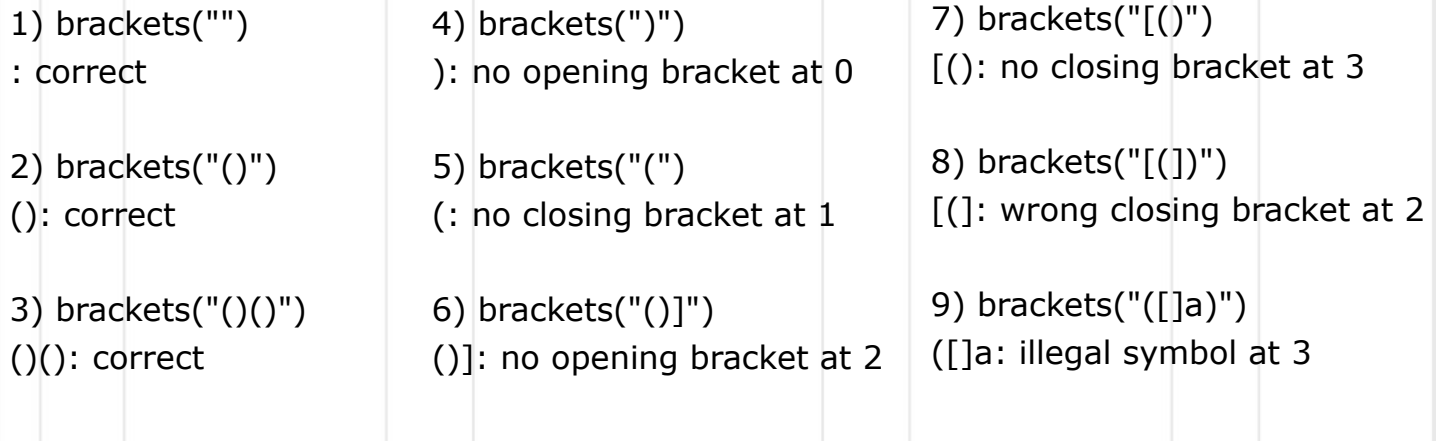